#### **Przydatne strony Przydatne strony**

*http://www.algorytm.edu.pl/wstp-do-c/typy-zmiennych.html*

*http://www.algorytm.edu.pl/instrukcja-iteracyjna-ptla/breakcontinue.html*

*http://www.algorytm.edu.pl/cwiczenia-iteracje.html*

*http://www.algorytm.edu.pl/instrukcja-iteracyjna-ptle.html*

#### Instrukcje break i continue -sterujące działaniam pętli

#### instrukcja continue

Czasami zdarza się, że w danej iteracji trzeba pominąć wszystkie pozostałe instrukcje pętli, ale nadal w niej pozostać. Umożliwia nam to instrukcja continue.

- · W pętli while i do-while powoduje przejście do instrukcji sprawdzającej warunek.
- · W pętli for przekazuje sterowanie do jej części modyfikacyjnej do trzeciego wyrażenia w nawiasach.

Instrukcja break nakazuje kompilatorowi przejście do pierwszej instrukcji znajdującej się za instrukcją złożoną o podanej nazwie.

#### **Przykład Przykład**

```
#include<iostream>
#include<cstdio>
\#inc1ude<cmath>
using namespace std;
int \text{ main}()int a = 10;
   do
       if( a == 15)
          a = a + 1;
          continue;
       cout << "wartosc a: " << a << endl;
       a = a + 1;
   }while(a < 20);
cin.ignore();
getchar();
return 0;
B
```
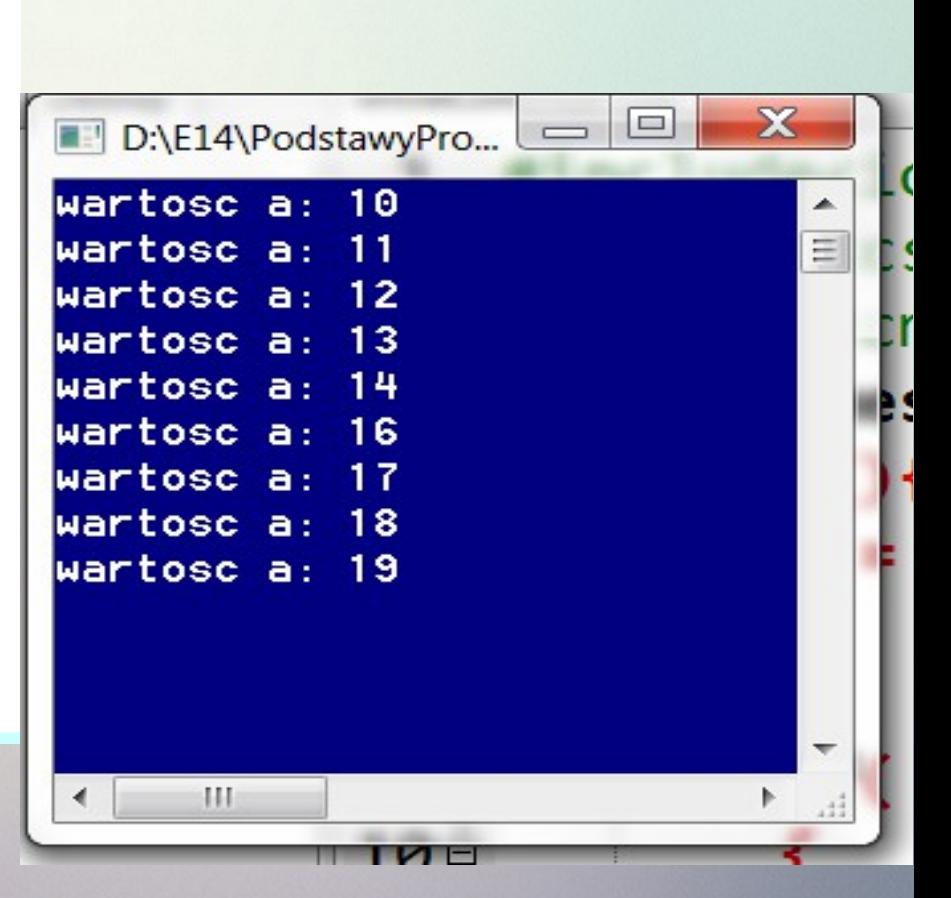

```
#include<iostream>
#include<cstdio>
\#inc1ude<cmath>
using namespace std;
int <math>main()</math>int a = 10;
   do
       if(a == 15)
           a = a + 1;
           break;
       cout << "wartosc a: " << a << endl;
       a = a + 1;
   }while( a < 20 );
cin.ignore();
getchar();
return \theta;
```
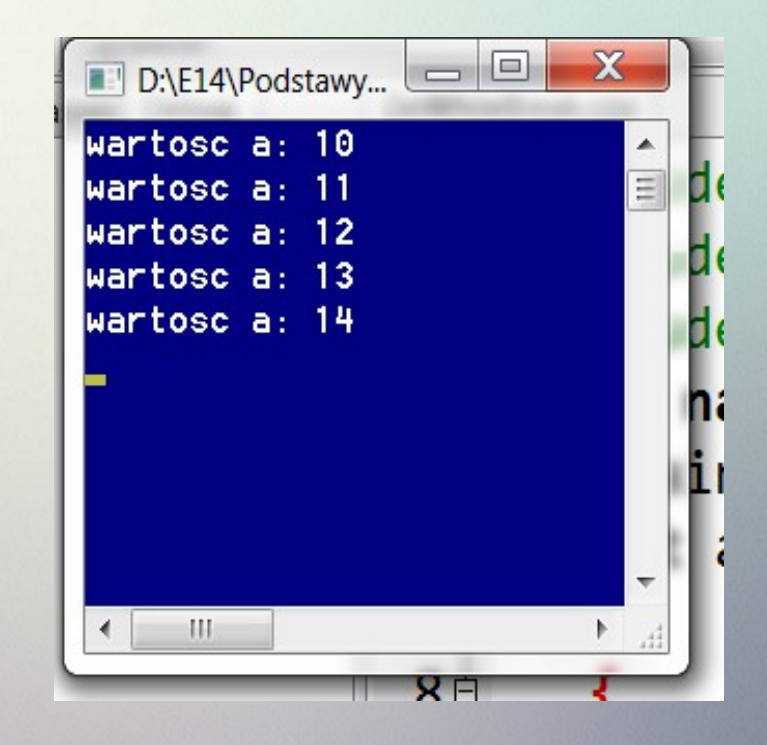

```
int main()unsigned int n, i;
cout<<"podaj liczbę naturalną"<<endl;
\text{cin>n};if (n<=1){
        cout<<"liczba nie jest liczbą pierwszą i nie jest liczbą złożoną"<<endl;
        ł
             else{i=2;bool p=true;
            while(i<n)if(n%i==0)p=false;
                            break;
               i++;
            Y/koniec while
             if(p) cout<<"podana liczba jest liczbą pierwszą"<<endl;
                else cout<<"podana liczba jest liczbą złożoną"<<endl;
cin.jpgnore();getchar();
return 0;
```

```
#include<iostream>
#include<cstdio>
#include<cmath>
using namespace std;
\exists int main(){
    int suma = 0;
 for(int i=0; i<10; i++) {
     cout.width(5);
     cout c 2 * i;
     suma=suma+2*i;
     if(suma>20) break;cout<<endl;
   cout<<"jestem poza pętlą" ;
 cin.jpg ();
getchar();
 return 0;
```
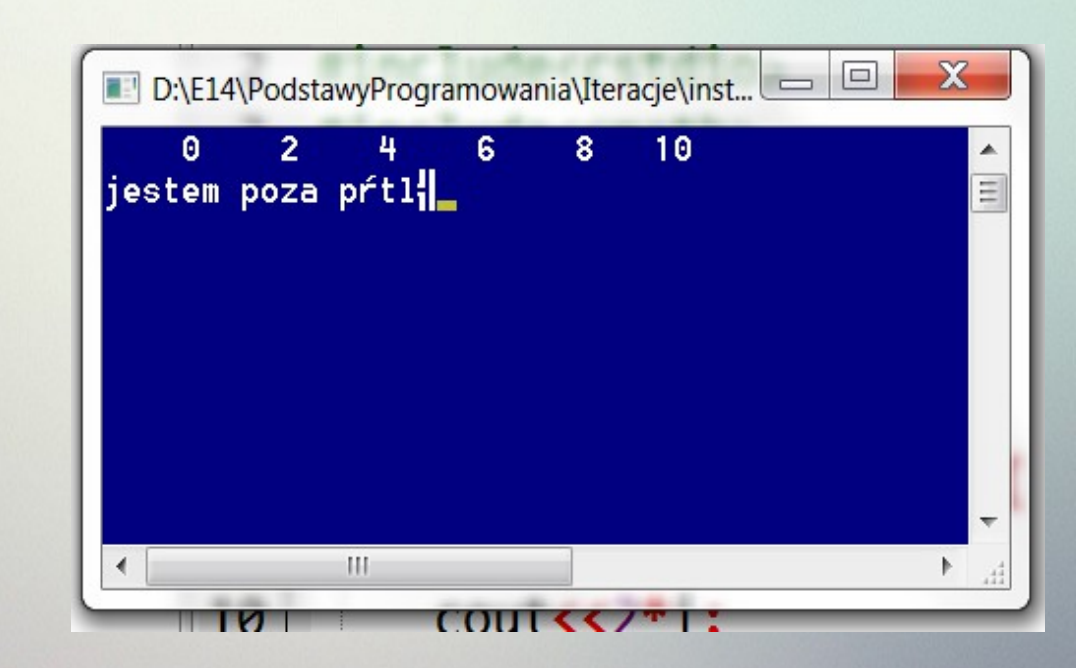

# **Przykład Przykład**

```
#include<iostream>
#include<cstdio>
#include<cmath>
using namespace std;
\exists int main(){
    int suma = 0;
  for(int i=0; i<10; i++) {
     cout.width(5);
     cout \langle 2^*i;
     suma = suma + 2 * i;if(suma>20 ) break;
  ł
   cout<<endl;
   cout<<"jestem poza pętlą" ;
\text{cin.jpg}getchar();
return 0;
⊦ }
```
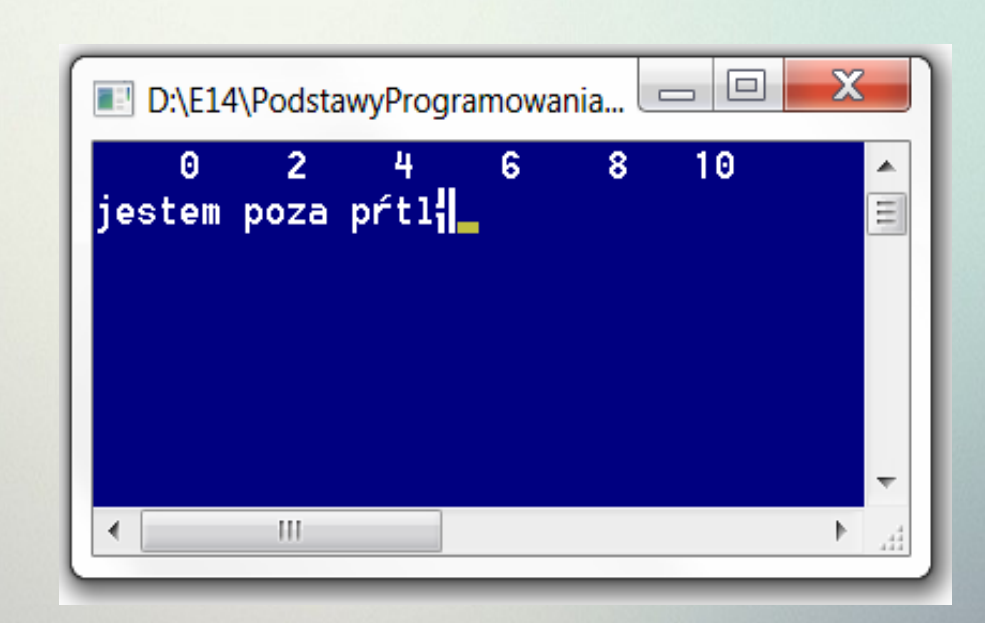

```
#include<iostream>
#include<cstdio>
```

```
using namespace std;
int <math>main()</math>
```

```
for(int i=0; i<10; i++) {
   cout<<endl<<i;
```

```
if(i%3==0) continue;//przy spełnieniu warunku przechodzimy
                    //natychmiast do kolejnego przebiegu pętli
cout<<"---nie jest podzielne przez 3";
```

```
cout<<endl;
  cout<<"jestem poza pętlą" ;
cin.ignore();
getchar();
return 0;B
```
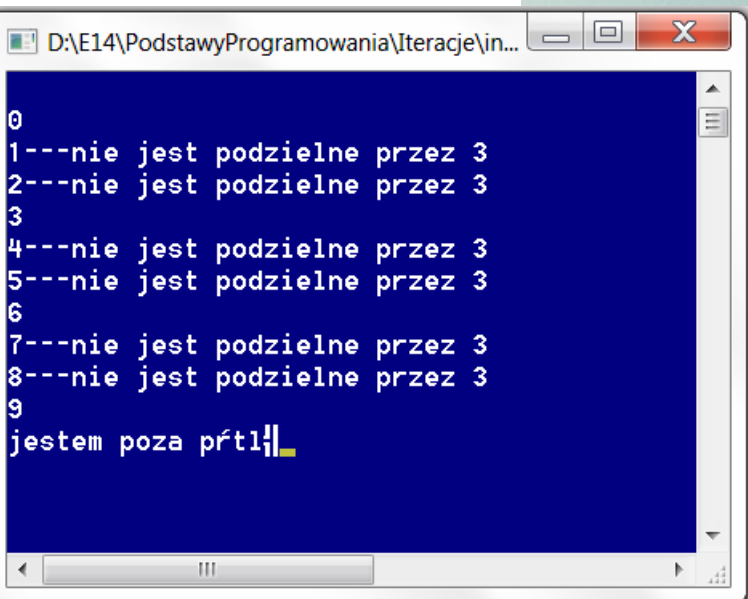

## **Generator liczb pseudolosowych w Generator liczb pseudolosowych w języku C++ języku C++**

**srand() - generator liczb pseudolosowych srand() - generator liczb pseudolosowych dostępny w bibliotece <cstdlib> dostępny w bibliotece <cstdlib>**

**srand(time(NULL)) -za każdym razem inny punkt srand(time(NULL)) -za każdym razem inny punkt startowy startowy time-dostępny w bibliotece <ctime> time-dostępny w bibliotece <ctime>**

**time(NULL)-oznacza, że wartością bazową w procesie generowania liczby przyjmowany jest odczytany z zegara czas, jaki upłynął w sekundach od 1 stycznia 1970 roku** 

### **Liczby losowe Liczby losowe**

Do generowania liczb losowych służy instrukcja rand(). Generuje ona liczbę całkowitą ze zbioru {0, 1, ….,RAND\_MAX}

RAND MAX- stała, zdefiniowana w bibliotece <cstdlib>

## **Generator liczb pseudolosowych w Generator liczb pseudolosowych w języku C++ języku C++**

- **rand() zwraca kolejną liczbę pseudolosową w zakresie od 0 do RAND\_MAX. Funkcja rand() i stała RAND\_MAX zdefiniowane są w pliku nagłówkowym <cstdlib>.**
- **Plik ten należy dołączyć do każdego programu wykorzystującego tę funkcję. Stała RAND\_MAX ma wartość 32767 (lecz w innych implementacjach C++ może być większa - zawsze to sprawdzaj!).**

**srand(X0) - umożliwia zainicjowanie ziarna generatora pseudolosowego. Jeśli nie zainicjujemy X0, to funkcja rand() będzie generowała zawsze ten sam ciąg liczb pseudolosowych. Ziarno inicjujemy zwykle wartością zwracaną przez funkcję time(), ponieważ wartość ta przy każdym uruchomieniu programu będzie inna i w efekcie otrzymamy inny ciąg liczb pseudolosowych. Funkcja time() wymaga dołączenia pliku nagłówkowego <ctime>**

## **Generator liczb pseudolosowych w Generator liczb pseudolosowych w języku C++ języku C++**

- **srand(X0) generator umieszcza się tylko raz, na początku programu. Jeżeli nie umieścimy generatora, zawsze otrzymamy taką samą sekwencję liczb losowych.**
- **Spowodowane jest to tym, iż ziarno generatora zawsze startuje od takiej samej wartości. Aby to zmienić, musimy je na początku programu zainicjować wartością, która będzie przy każdym uruchomieniu inna. Tutaj wykorzystujemy funkcję time(), która zwraca wartość bieżącego czasu. Istotne dla nas jest jedynie to, iż wartość ta różni się przy każdym uruchomieniu programu, gdyż czas nieubłaganie płynie do przodu. Wynik funkcji time() jest ziarnem generatora i przekazujemy go jako parametr do funkcji srand(), która ustawi to ziarno.**

### **Liczby losowe Liczby losowe**

```
#include<iostream>
 #include<cstdio>
#include<cstdlib>
#include<ctime>
using namespace std;
I int main(){
 srand(time(NULL));
 cout<<"stała RAND_MAX ="<<RAND_MAX<<endl;
 cout<<"pierwsza wylosowana liczba="<<rand()<<endl;
 cout<<"druga wylosowana liczba="<<rand()<<endl;
  cout<<"trzecia wylosowana liczba="<<rand()<<endl;
 cout<<"czwarta wylosowana liczba="<<rand()<<endl;
 cout<<"liczby całkowite należące do zbioru {1,2,...,n-1} (n-liczba naturalna) otrzymamy pisząc instrukcje:"<<endl;
 cout<<"rand()%n"<<endl;
 int n=10;
  cout<<"otrzymalismy liczbę należącą do zbioru \{0, 1, 2, \ldots, 9\}"<<rand()%n<<endl;
 //aby wygenerować liczbę całkowitą należąca do zbioru \{a, \ldots, b\}//należy użyć instrukcji: a+rand()%(b+1-a)
 int a=-5, b=5, d;
d = a + rand() % (b + 1 - a);cout<<"liczba losowa naleząca do zbioru {-5, ..., 5} d="<<d<<endl;
//jeżeli chcemy wygenerowac liczbę rzeczywistą ze zbioru<0,1> użyjemy instrukcji:
                                                                                      (doubLe)rand() / (RAND MAX+1)double x;x = (double) rand() / (RAND MAX+1);cout<<"liczba rzeczywista losowa, należąca do zbioru <0;1> x="<<x<<endl;
//jeżeli chcemy wygenerowac liczbę rzeczywistą ze zbioru<a ,b> użyjemy instrukcji: a+ ((double)rand()/(RAND_MAX+1))*(b-a
double y;
y=a+ ((double)rand()/(RAND_MAX+1))*(b-a);
cout<<"liczba rzeczywista losowa, należąca do zbioru <-5 ; 5> y="<<y<<endl;
cin.jpggetchar();
return 0;
```
## **Liczby losowe Liczby losowe**

D:\E14\PodstawyProgramowania\Iteracje\liczbyLosowe.exe sta|a RAND\_MAX =32767 pierwsza wylosowana liczba=4485 druga wylosowana liczba=20163 trzecia wylosowana liczba=25432 czwarta wylosowana liczba=154 liczby ca|Kowite nalej|ce do zbioru {1,2,...,n-1} (n-liczba naturalna) otrzymamy piszic instrukcje: rand()%n otrzymalismy liczbr nale $\frac{1}{2}$ c $\frac{1}{2}$  do zbioru (0, 1, 2,...,9)1 liczba losowa nalez $\vert$ ca do zbioru  $\{-5, \ldots, 5\}$  d=2 liczba rzeczywista losowa, nalejąca do zbioru  $\langle 0,1 \rangle$  x=0.845398 liczba rzeczywista losowa, nalej $\frac{1}{2}$ ca do zbioru <-5 ; 5> y=-1.6864

#### **Zadanie domowe**

Twoim zadaniem domowym jest napisanie prostej gry, która ma działać nastepująco:

1. Program losuje liczbe z przedziału od 1 do 1000.

2. Użytkownik zgaduje liczbę, która została wylosowana.

3. Jeżeli podana liczba jest za duża (za mała) gra wypisuje stosowny komunikat i powraca do kroku 2.

4. Jeżeli gracz trafi liczbe wylosowana to progam kończy działanie, wypisując na ekran wylosowana liczbe oraz liczbe 'strzałów', które oddał gracz.

Gra ma być zabezpieczona przed możliwościa wprowadzenia błednych wartości liczbowych.

#### Zad 2

Napisz program, który wygeneruje 10 liczb całkowitych należących do zbioru {-10, -9, ..., 9, 10}, wypisze je na ekranie i wyznaczy sumę liczb: a) dodatnich, b) ujemnych